### Etape 1 : créer un compte

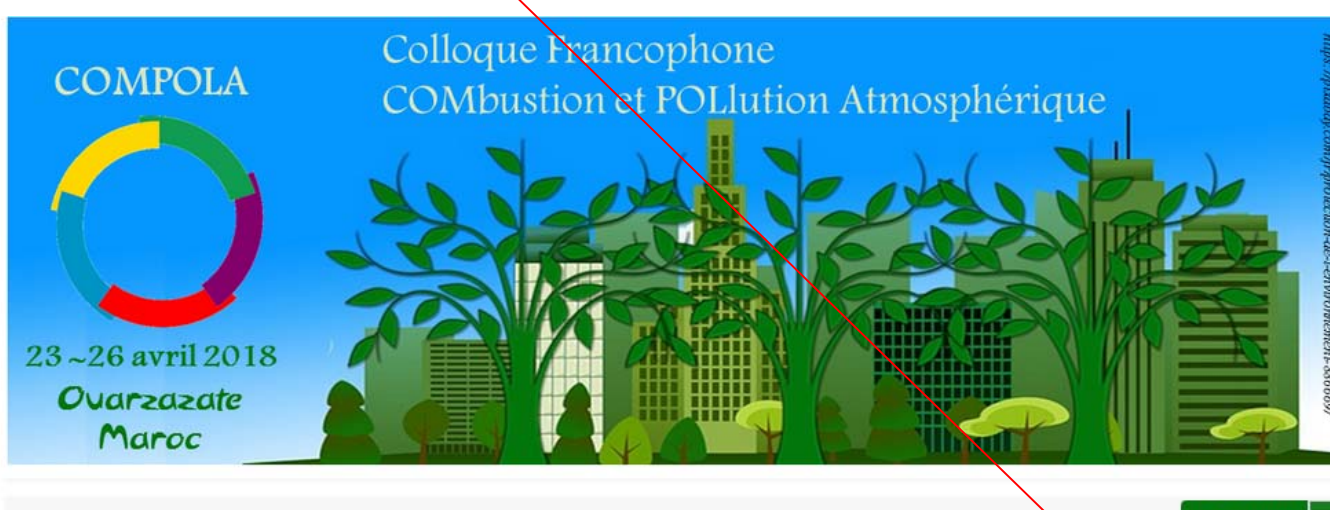

L Connexion

### Mot de passe oublié ?  $\sum$  Créer un compte

#### **NAVIGATION**

#### COMPOLA@2018

### Accueil

#### Conférenciers

Comités -

Sponsors

Ouarzazate

COMPOLA@2016

Contacts

### **SUPPORT**

@ Contact

Il s'agit de la quatrième édition de ce colloque francophone qui aura pour thème «Con Atmosphérique». La première édition, qui a eu lieu en 2011 à Agadir sous le thème : « Polluants Organiques dans l'Atmosphère » a réuni une soixantaine de participants, pour moitié nord africains et pour l'autre moitié européens. Organisé en collaboration avec l'université d'Agadir, ce collogue avait aussi accueilli un grand nombre d'étudiants locaux et ainsi porté le nombre de participants total à une centaine. La deuxième édition a eu lieu en octobre 2014 à Tanger et le précédent colloque s'est tenu à Saïdia en avril 2016, réunissant là aussi une centaine de participants. Ce sera aussi l'ambition de ce quatrième colloque COMPOLA@2018 qui sera organisé à l'initiative du laboratoire ICARE-CNRS d'Orléans en collaboration avec les Universités Ibn Zohr, Moulay Ismail, Mohammed V, d'Orléans, de Lille, de Lyon et de Copenhaque.

Les études en combustion cherchent à répondre aux besoins croissants en énergie. Elles permettent d'élaborer de nouveaux concepts de combustion et développer de nouveaux carburants, de comprendre et tenter de limiter la formation des polluants. Les études sur la pollution atmosphérique contribuent à déterminer la composition de l'atmosphère et évaluer ses changements. Elles concernent l'ozone stratosphérique, les gaz à effet de serre et les aérosols, les polluants de la basse atmosphère avec des impacts respectifs sur le rayonnement ultraviolet à la surface, le climat et la qualité de l'air.

# **Etape 1 : créer un compte (suite)**

# **CRÉER UN COMPTE**

Merci de remplir le formulaire ci-après afin de créer votre compte sur la plateforme Sciencesconf.org

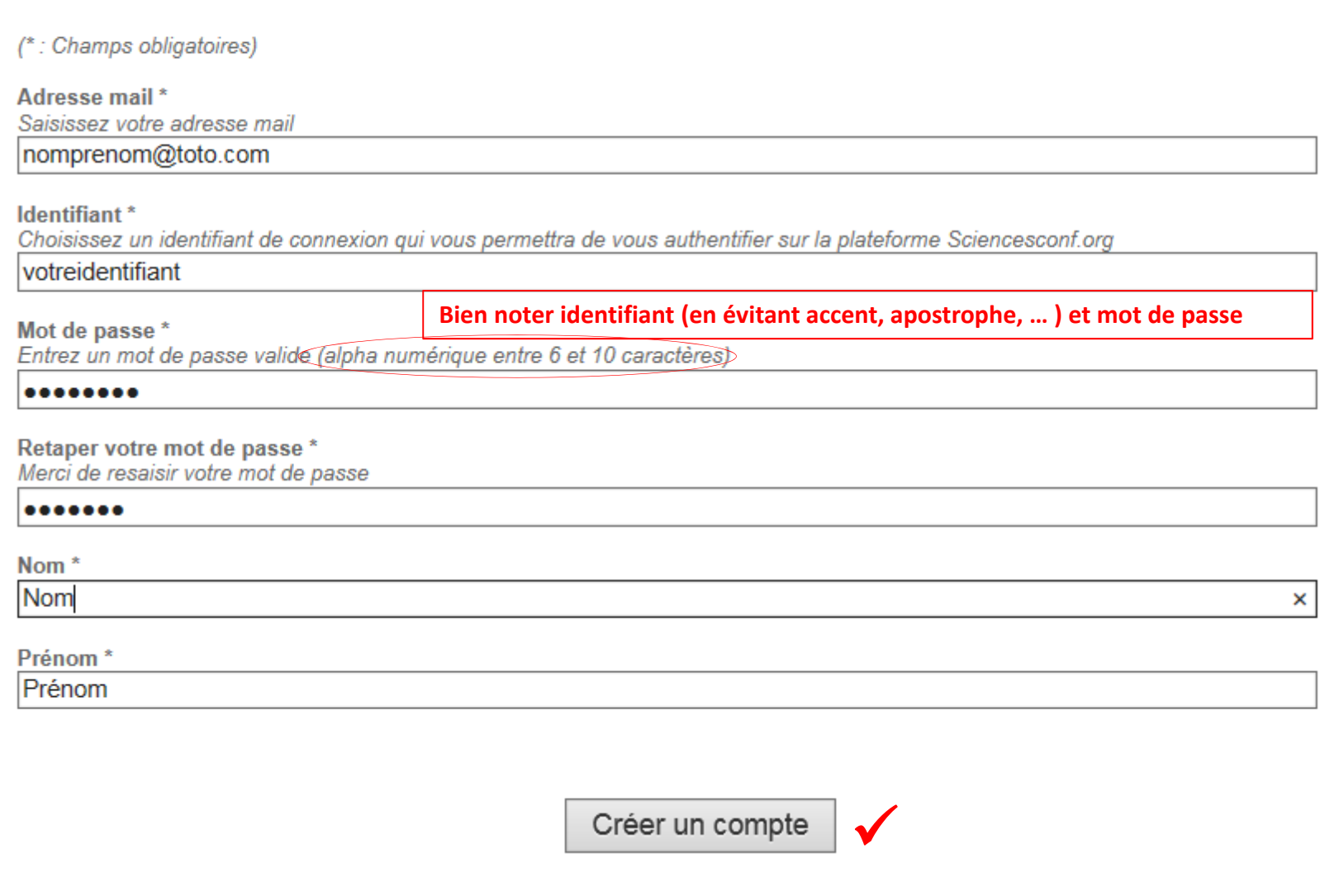

## **Etape 2 : activer votre compte via le mail reçu sur votre boite mail**

### Colloque Francophone **COMPOLA** COMbustion et POLlution Atmosphérique 23~26 avril 2018 Ovarzazate Maroc  $\vert \cdot \vert$  Connexion  $\vert \cdot \vert$ COMPOLA@2018 **NAVIGATION** Il s'agit de la quatrième édition de ce colloque francophone qui aura pour thème «Combustion et Pollution Accueil Atmosphérique». La première édition, qui a eu lieu en 2011 à Agadir sous le thème : « Polluants Conférenciers Organiques dans l'Atmosphère » a réuni une soixantaine de participants, pour moitié nord africains et pour l'autre moitié européens. Organisé en collaboration avec l'université d'Agadir, ce colloque avait aussi Comités + accueilli un grand nombre d'étudiants locaux et ainsi porté le nombre de participants total à une centaine.  $\downarrow$ Service Central d'Authentification du CCSD Entrez votre identifiant et votre mot de passe. Sciencesconf.org plateforme de gestion de conférences  $\blacktriangle$ a. Mot de passe Prévenez-moi avant d'accéder à d'autres services. se connecter annuler

| Mot de passe oublié

## **Etape 3 : se connecter sur le site de Compola 2018, cliquer sur « Connexion »**

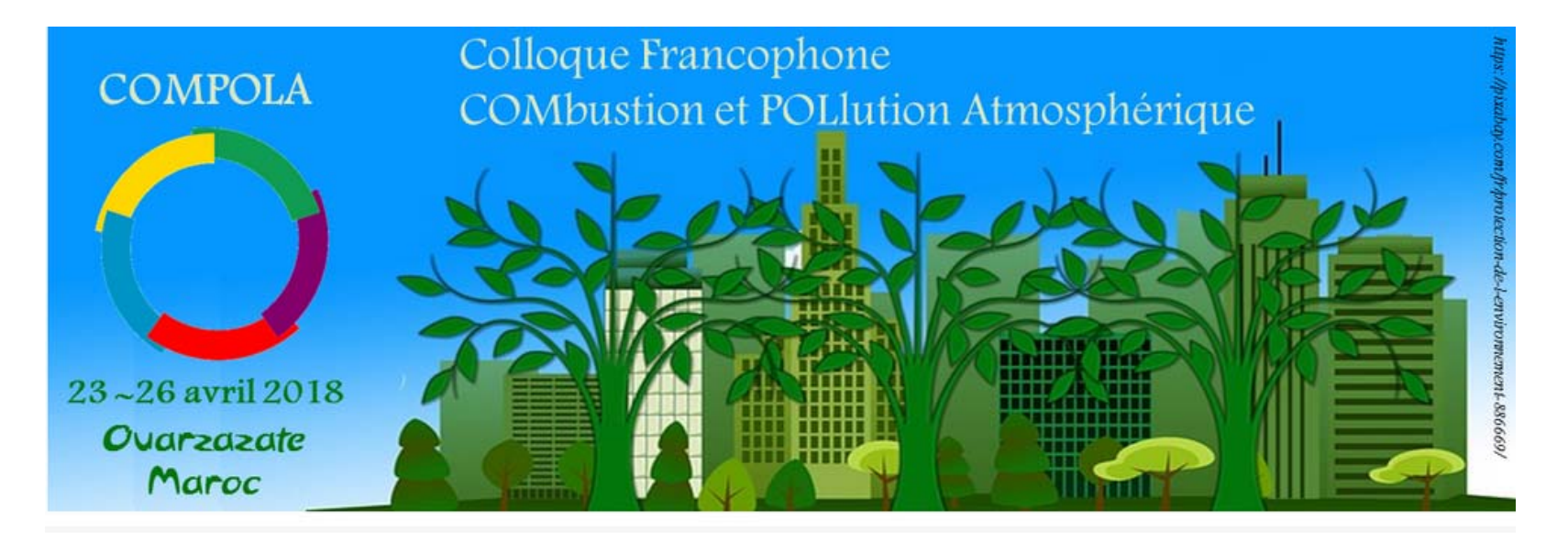

Prénom Nom

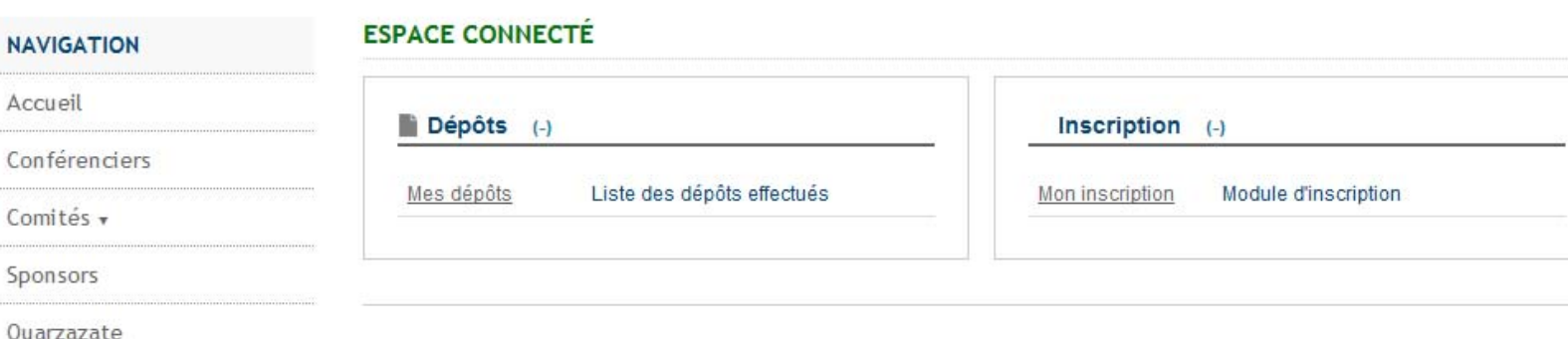

COMPOLA@2016

Contacts

### ESPACE CONNECTÉ

Mon espace

Dépôts

Inscription

## **Etape 4 : cliquer sur « Editer mon compte », puis « Déposer un résumé »**

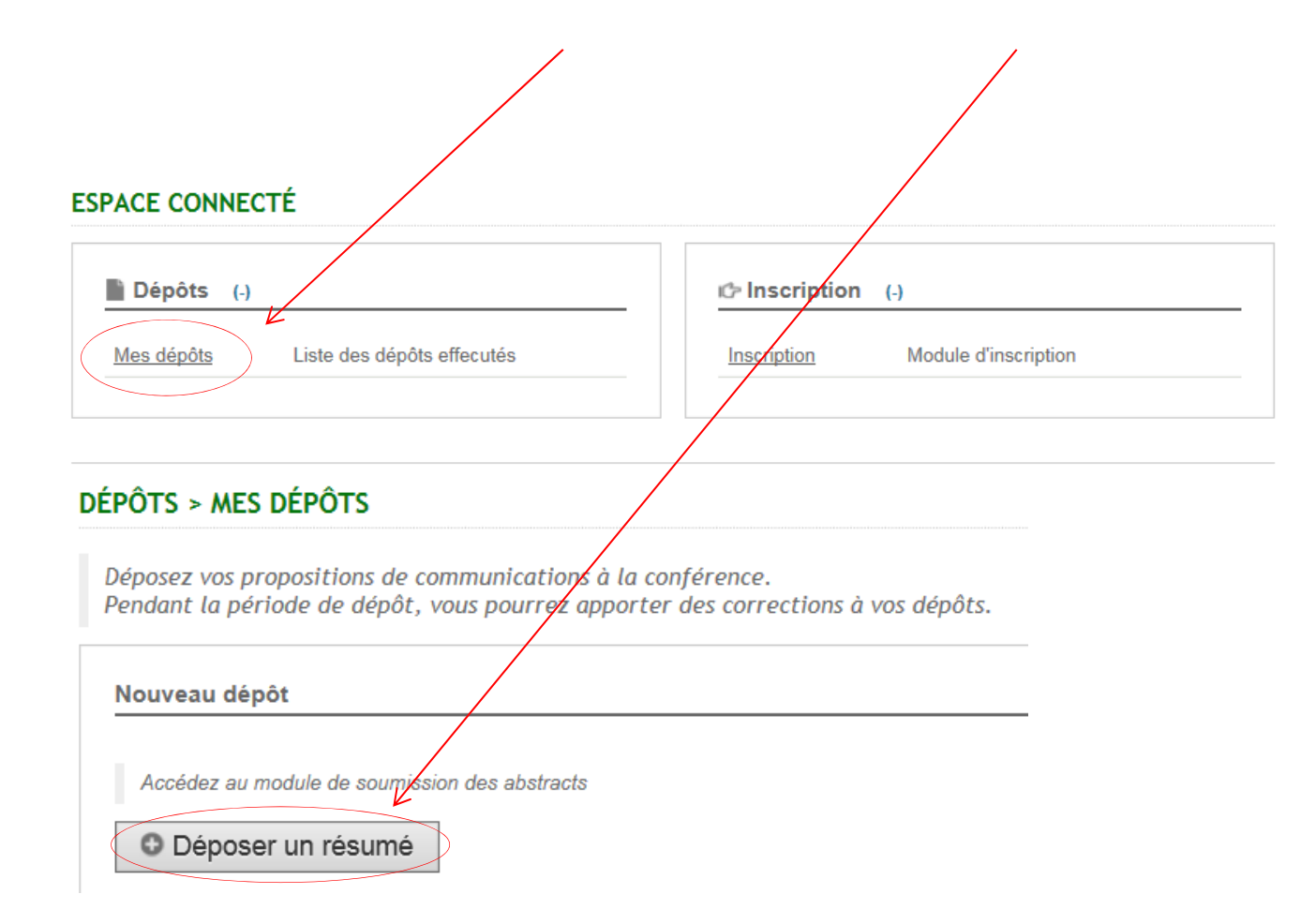

# **Etape 6 : remplir les champs**

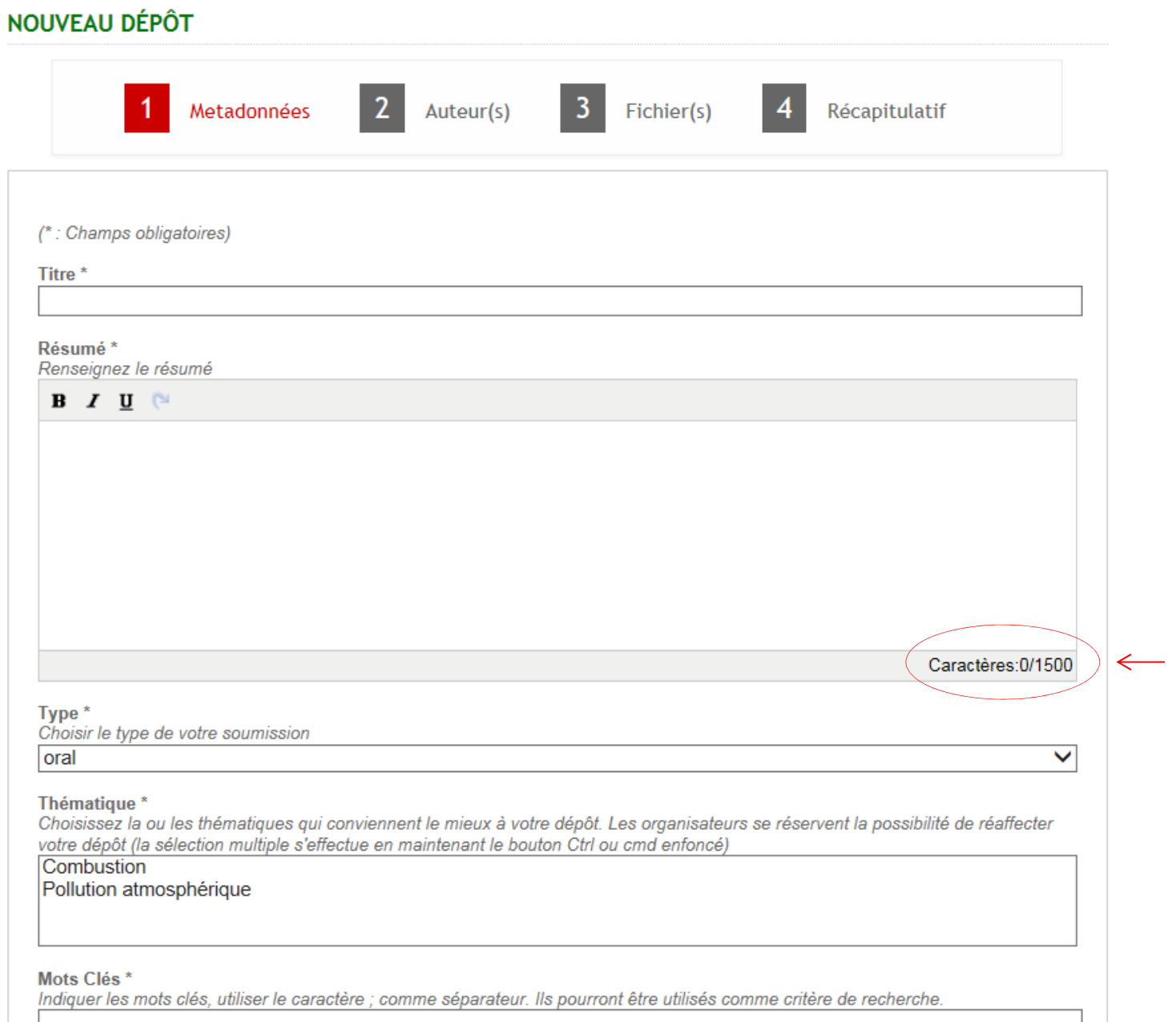

Limité à 1500 caractères *(moins si cela ne tient pas sur une page ; cf. édition du pdf, dernière page de ce document)*

## **Etape 6 : remplir les champs (Auteurs)**

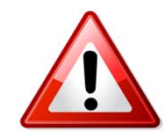

Bien renseigner les 3 points entourés en rouge avant de passer à l'étape suivante

## **NOUVEAU DÉPÔT**

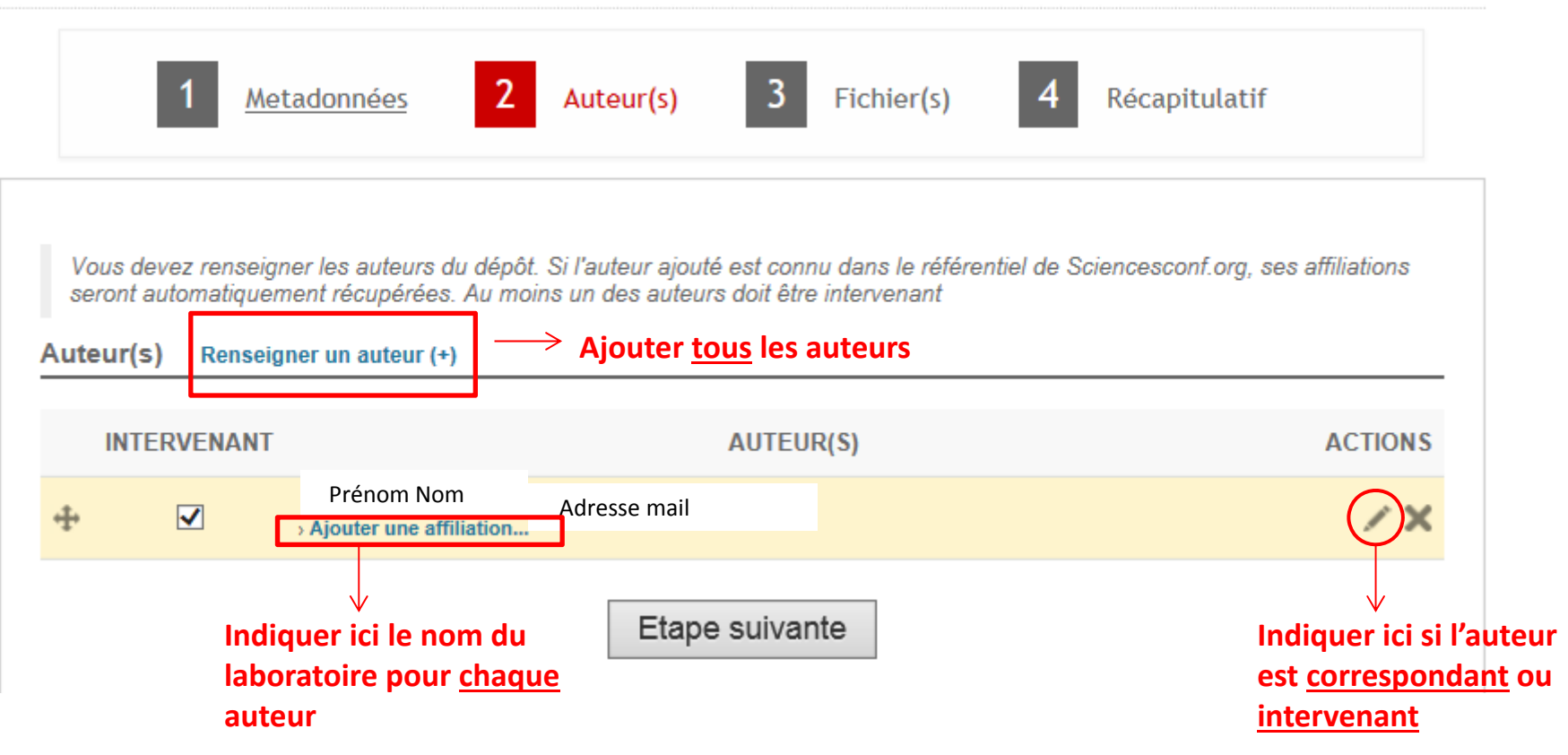

# **Etape 7 : Déposer**

### NOUVEAU DÉPÔT

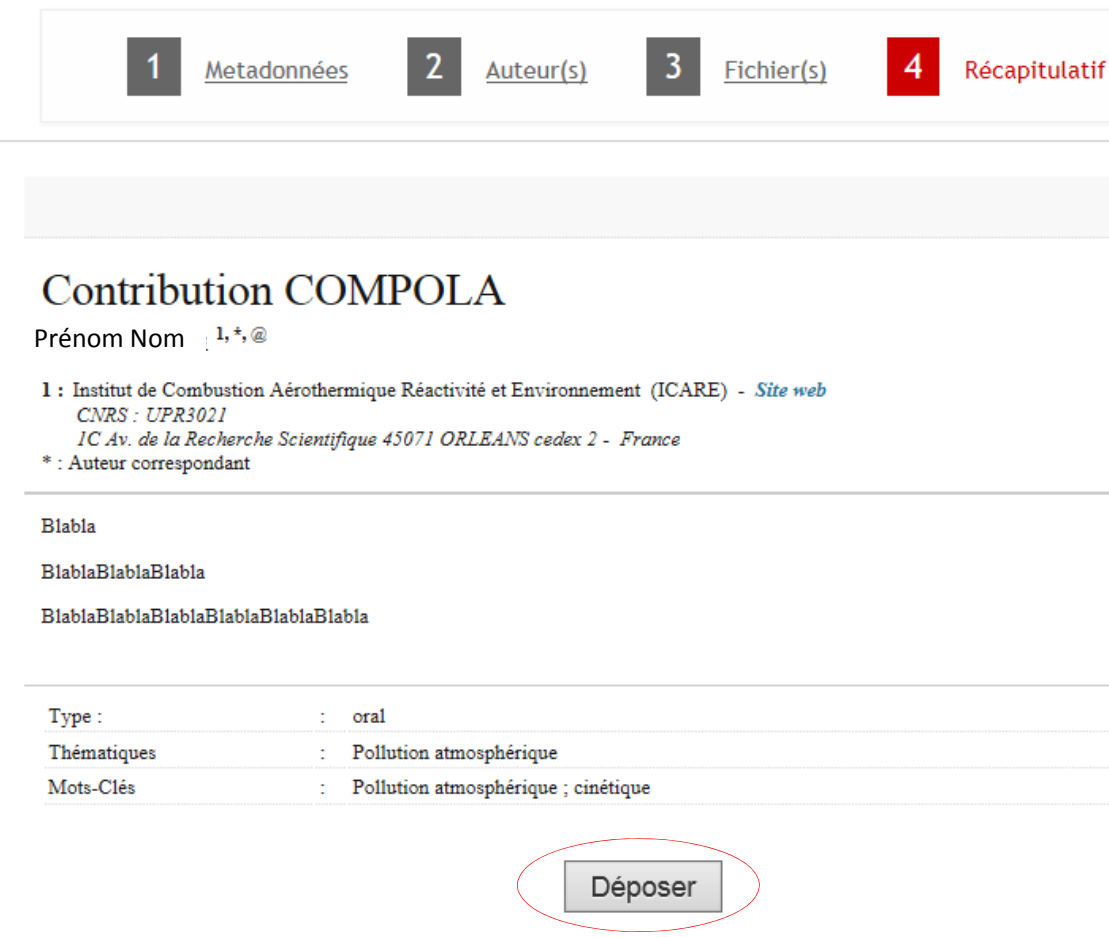

A Recommencer l'ensemble de ces étapes pour chaque dépôt

### Une fois déposée, la contribution pourra continuer à être corrigée via l'interface « Mon espace », « Mes dépôts »

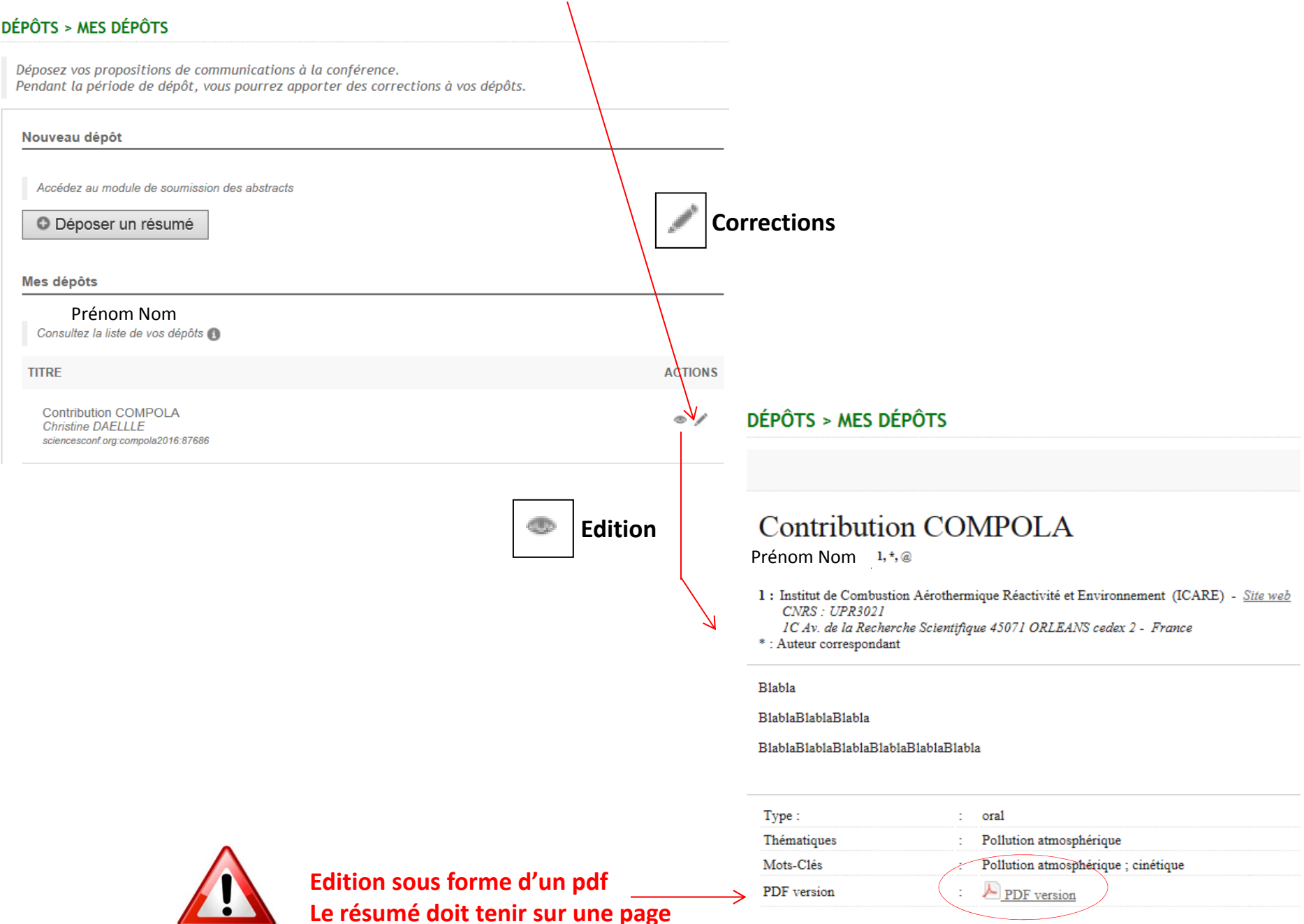